# INLEIDING IN EVIDENCE-BASED HANDELEN

Frank Paemeleire & Ruth Vanderswalmen *Synopsis deel 4.2 (zoeken: zoektechnieken)*

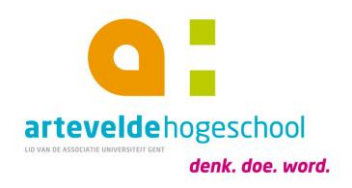

## [http://evidence-basedhandelen.weebly.com](http://evidence-basedhandelen.weebly.com/)

#### Techniek 1: Booleaanse operatoren

= woorden die de relaties tussen de zoektermen bepalen

- AND: zoekresultaten waar beide zoektermen in voorkomen (specifieke combinatie zorgt voor meer specifieke resultaten)
- OR: zoekresultaten waar ten minste 1 van beide zoektermen in voorkomt (handig wanneer er variaties op zelfde term bestaan
- NOT: het woord achter deze operator mag niet voorkomen in de zoekresultaten (hier wordt een woord mee uitgesloten)

Operatoren altijd in hoofdletters invoeren! Haakjes gebruiken om verschillende delen van zoekvraag te ordenen

### Techniek 2: exacte frase

= zoeken gaan naar een specifieke combinatie van zoektermen door ze tussen aanhalingstekens te plaatsen

- Voordeel: direct vinden van een specifieke naam of samengesteld begrip (vormvast)
- Nadeel: je moet 100% zeker zijn over de schrijfwijze en volgorde van alle zoektermen

### Techniek 3: trunkeren

= een speciaal teken (meestal \*) vervangt 1 of meerdere letters/cijfers in een woord

- Plaats van trunkeren: links, midden of rechts in het woord
- Handig bij volgende situaties: als je de zoekterm zowel in enkelvoud als meervoud wil, als je twijfelt over schrijfwijze of als er variaties op schrijfwijze zijn

### Techniek 4: begrenzen

= na de zoekactie de resultaten filteren door het invoegen van begrenzingen (limits)

Voorbeelden: taal, regio, publicatiedatum/periode, welke soort wetenschappelijk design, …

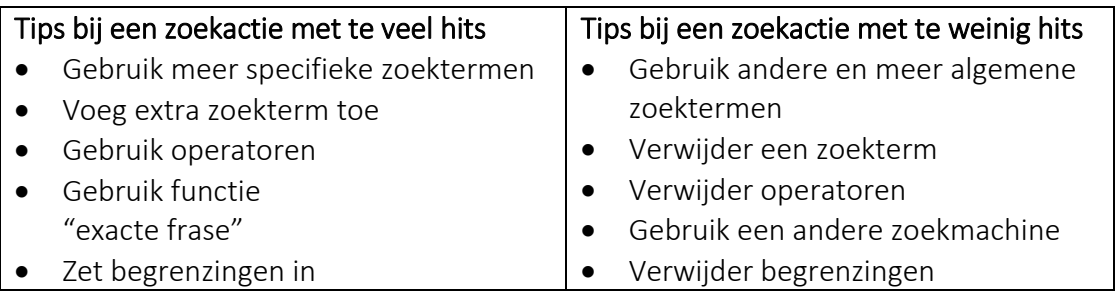